## **Table of Contents**

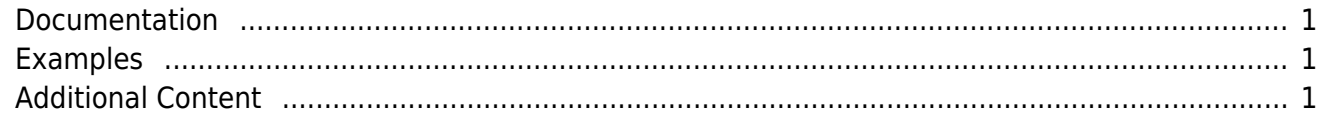

This is the place for the workflow engine documentation. It's database driven and can be configured and extended for your needs.

The engine can be embedded in any Java application and even [Oracle Forms](https://blog.sibvisions.com/2018/07/11/workflow-engine-for-oracle-forms/).

 $\pmb{\times}$ 

## <span id="page-1-0"></span>**Documentation**

[Workflow engine Documentation](https://doc.sibvisions.com/documentation) [Quartz Scheduler Integration](https://doc.sibvisions.com/quartz)

## <span id="page-1-1"></span>**Examples**

[Oracle Forms Integration](https://www.youtube.com/watch?v=4mPSZFerDgM)

## <span id="page-1-2"></span>**Additional Content**

[Start Workflow on Server Side](https://doc.sibvisions.com/server/start_workflow) [Check if Workflow is Running](https://doc.sibvisions.com/workflow_isrunning) [REST API](https://doc.sibvisions.com/rest_api)

From: <https://doc.sibvisions.com/> - **Documentation**

Permanent link: **<https://doc.sibvisions.com/workflow/home>**

Last update: **2022/03/30 20:43**

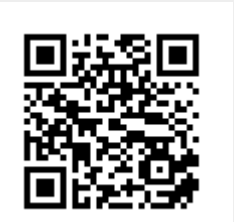